# <span id="page-0-0"></span>**Install Replicator for ServiceNow**

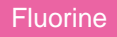

To enable the syncing of data from your ServiceNow instance to other Perspectium-supported endpoints, you will first need to install Replicator for ServiceNow. The Replicator for ServiceNow installation process involves first previewing and then committing Perspectium [update sets](https://docs.servicenow.com/bundle/london-application-development/page/build/system-update-sets/concept/system-update-sets.html) in your ServiceNow instance.

# **Procedure**

To install Replicator for ServiceNow, follow these steps:

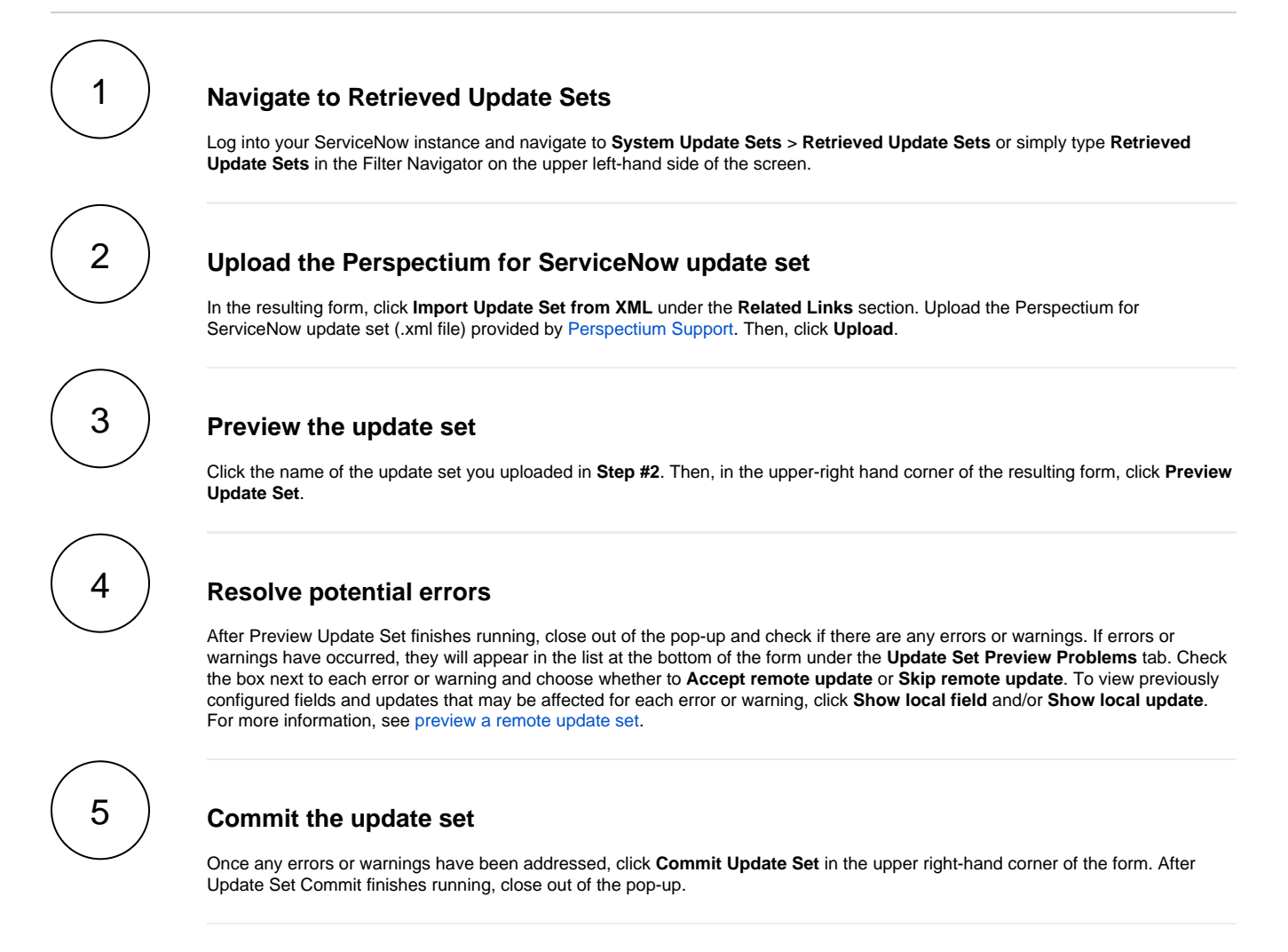

#### **Next steps**

[Run Finish Install scripts](https://docs.perspectium.com/display/fluorine/Run+Finish+Install+scripts)

## **Similar topics**

- [Install Replicator for ServiceNow](#page-0-0)
- [Upgrade Replicator for ServiceNow](https://docs.perspectium.com/display/fluorine/Upgrade+Replicator+for+ServiceNow)
- [Run Finish Install scripts](https://docs.perspectium.com/display/fluorine/Run+Finish+Install+scripts)

## **Contact Perspectium Support**

**US: [1 888 620 8880](tel:18886208880)**

**UK: [44 208 068 5953](tel:442080685953)**

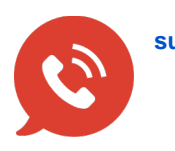

**[support@perspectium.com](mailto:support@perspectium.com)**